# INTRODUCTION TO TRADE FINANCE

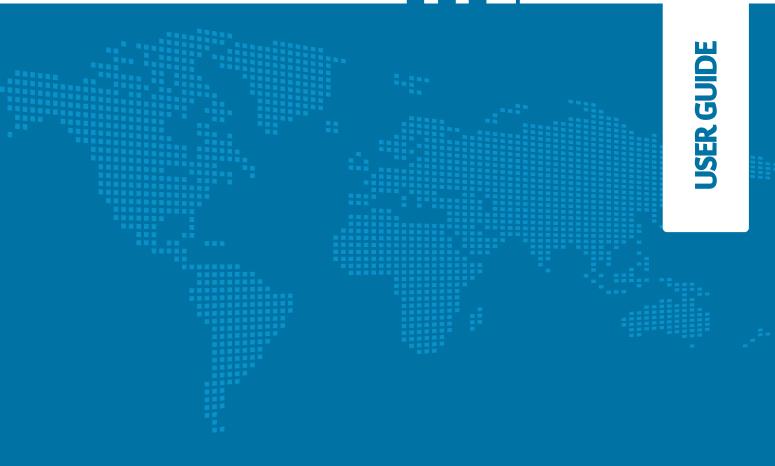

# Introduction to Trade Finance

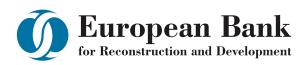

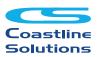

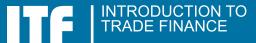

# Table of contents

| Training overview                | 2 |
|----------------------------------|---|
| Accessing and using the training | 3 |
| Browser requirements             | 8 |
| Support                          | 8 |

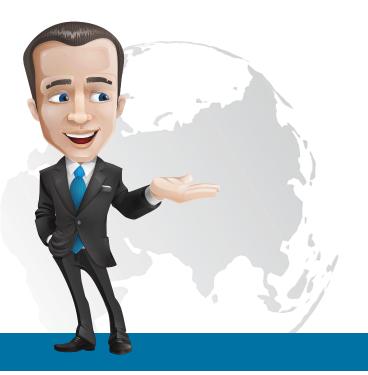

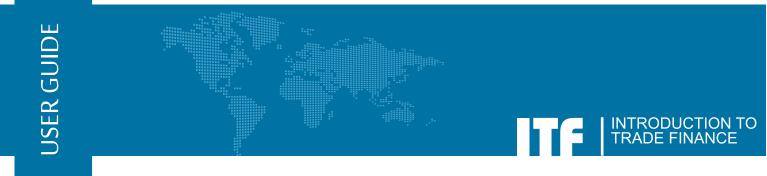

## **Training Overview**

Introduction to Trade Finance

This online training represents 4 hours of online instruction and training in International Trade Finance.

The aim of the course is to provide an overview of International Trade Finance.

The course content was written by Vincent O' Brien, International Trade Specialist.

The course is delivered using a combination of audio, animation, graphics and text.

The course is divided into 6 Modules:

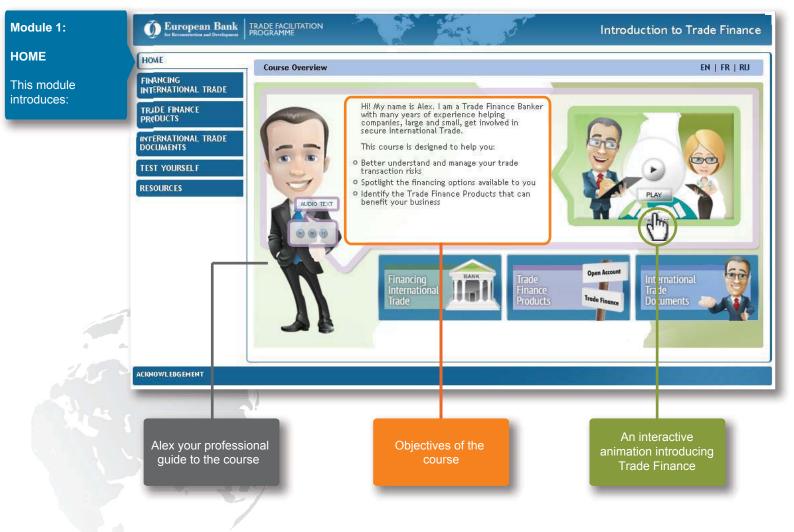

Training overview

#### Accessing and using the training

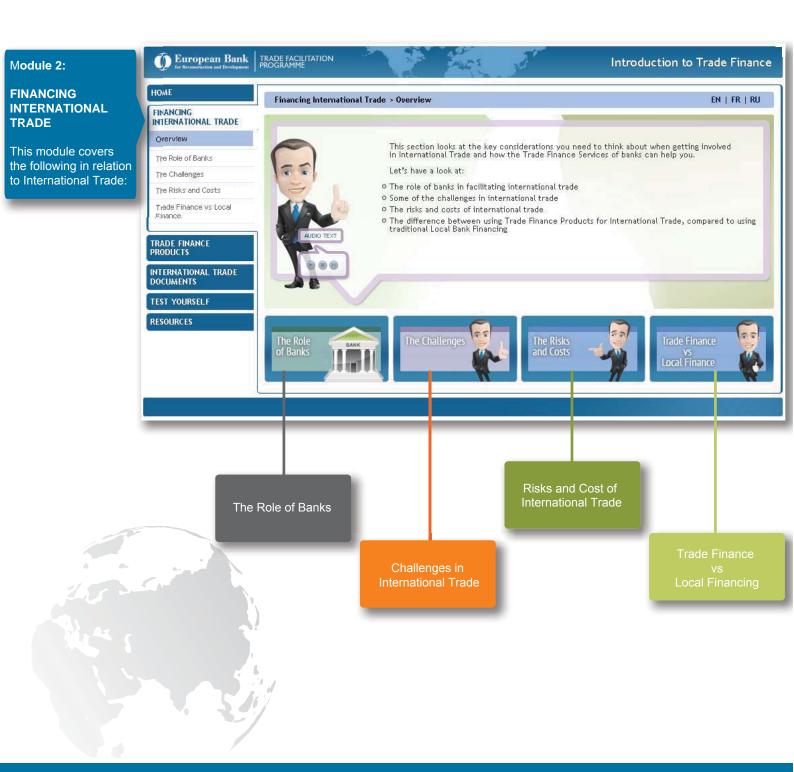

# Accessing and using the training

For each Trade product it provides a definition of the product, identifies the parties involved, how the product works as well at the settlement and the benefits.

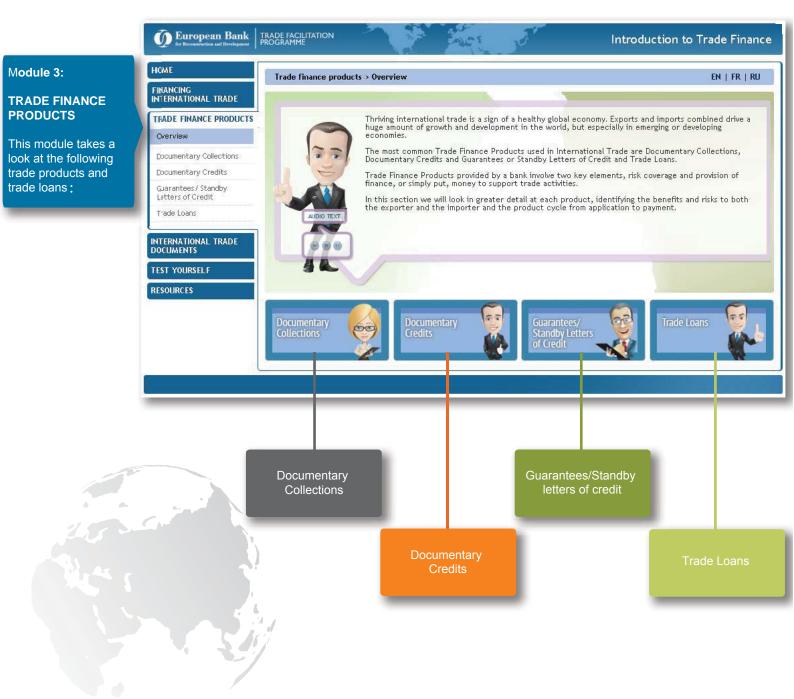

# **USER GUIDE**

### Accessing and using the training

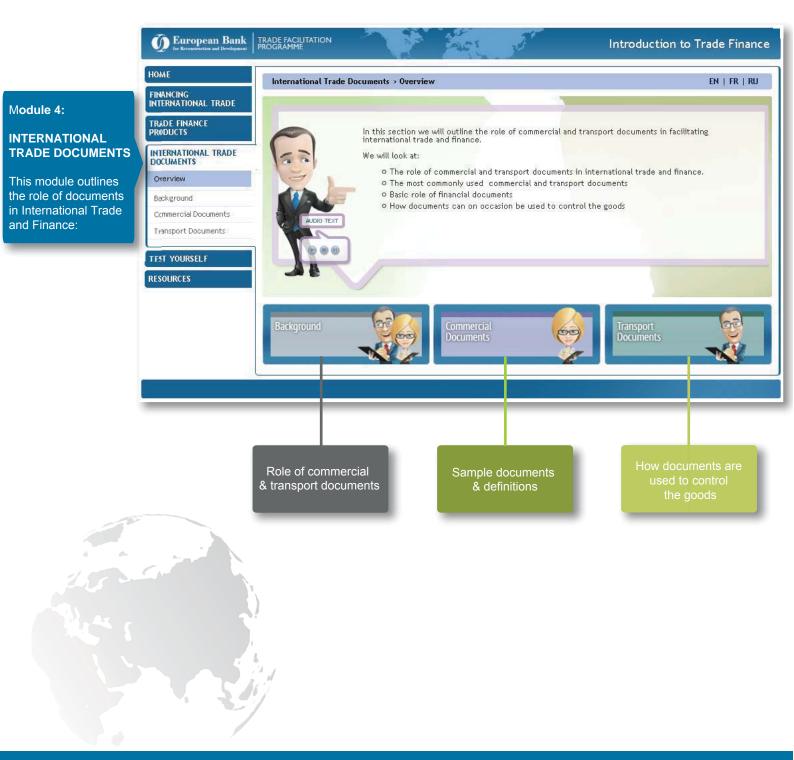

# INTRODUCTION TO TRADE FINANCE

## Accessing and using the training

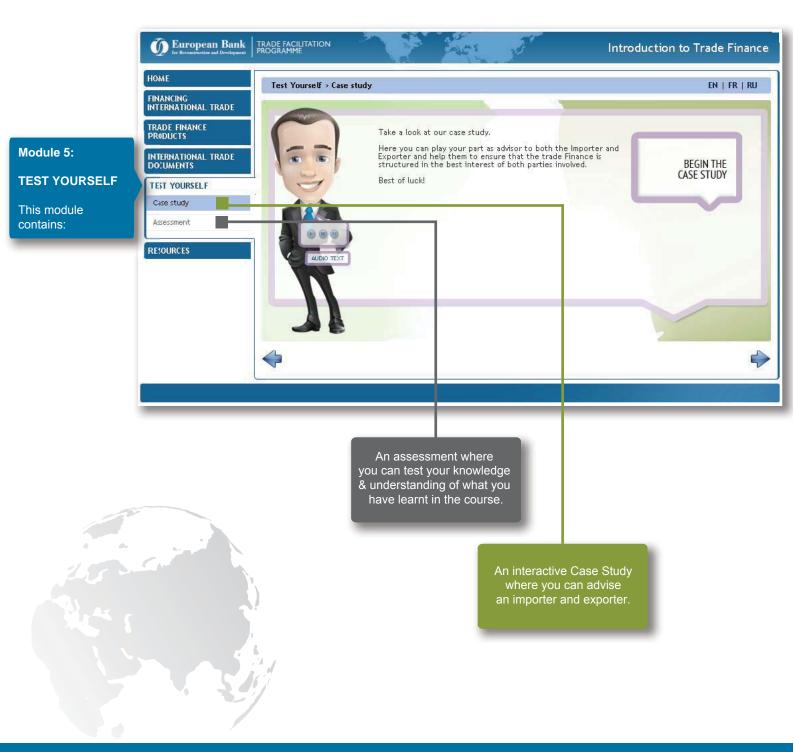

Accessing and using the training

# **USER GUIDE**

# INTRODUCTION TO TRADE FINANCE

## Accessing and using the training

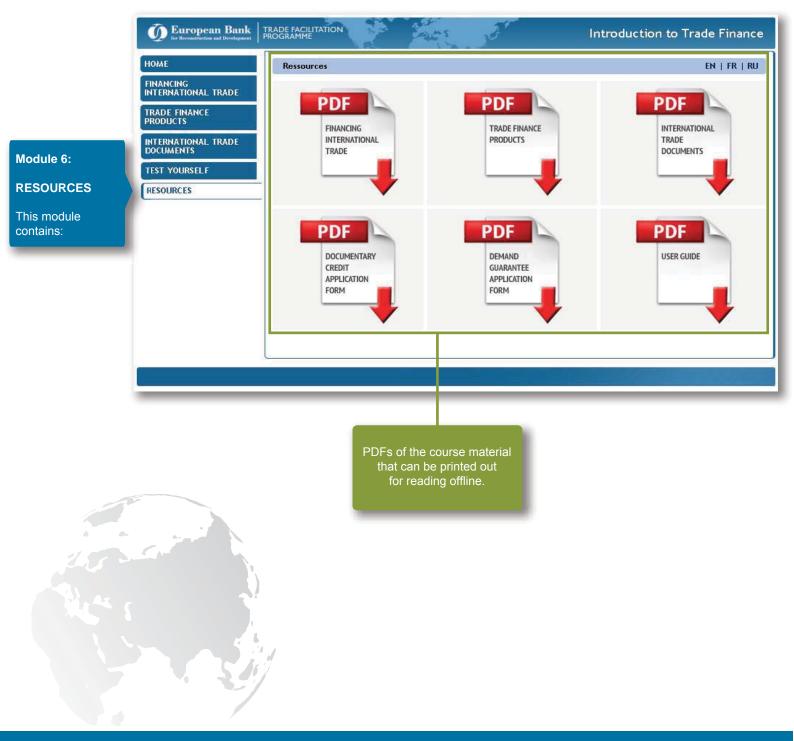

### **Browser requirements**

The minimum browser requirements:

- Internet Explorer 8.0
- Firefox 16.0
- Google Chrome 27.0

Because the Introduction to Trade Finance course makes extensive use of graphics, animations, audio and interactive content, the following system requirements are necessary (these are standard on many systems):

- Flash Player 8 (free download at: http://www.adobe.com/products/flashplayer/)
- Supports JavaScript (i.e. JavaScript enabled)
- Supports Cookies (i.e. Cookies enabled)

A sound card is required to derive the full benefit from this course.

# Support

The Coastline Solutions support team is here to help you if you experience any difficulty using this service.

You can contact us at support@coastlinesolutions.com or +353 1 235 2166. Our offices are based in Dublin, Ireland.

| 2.5.1 |  |
|-------|--|
|       |  |
|       |  |
|       |  |